## **How to Change your Password Recovery Answers**

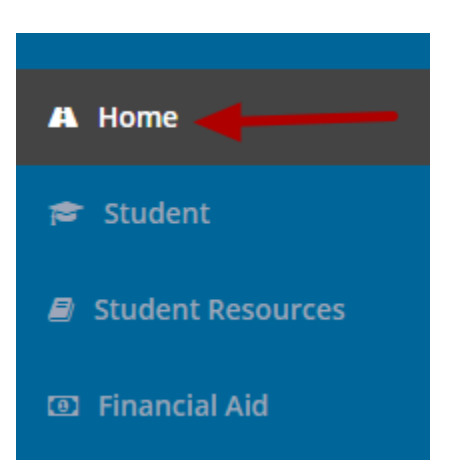

To change your Password Recovery Answers, click on the **Home** page.

My Account

Click here to edit My Account

Click on the "**My Account**" link in the My Account box.

# **Change Password**

## Please enter your current password and new password

Current password: \*

New password: \*

Confirm password: \*

Change password recovery answers.

# **Change Session Timeout**

## **Session timeout:**

20

Save Changes

Click on the "Change password recovery answers" link.

# **Secret Questions and Answers Setup**

#### You have chosen to setup your secret questions and answers. You must supply your login password to authenticate your setup.

The secret question and answer pairs that you supply can be used to login if you forget your password. The questions and answers that you provide should be difficult for others to guess.

The following question and answer constraints are in place:

- The minimum number of valid question and answer question pairs that are required is: 6
- The minimum number of significant characters in a user-defined question is: 2
- The minimum number of significant characters in an answer is: 3
- Answers are not case sensitive (when answering the questions different upper and lower case characters may be supplied).
- Whitespace in answers is not significant (when answering the questions a different number of space characters may be supplied).
- Duplicate answers are not allowed.

#### **Login Password:**

.........

#### Questions and Answers:

Edit this to create your own question

What was your favorite place to visit as a child?

If you won a million dollars, what is the most extravagant purchase you would make?

Enter your password and change your answers.

### The following question and answer constraints are in place:

The minimum number of valid question and answer question pairs that are required is: 6. You must answer at least 6 questions.

The minimum number of significant characters in a userdefined question is: 2. Each answer must be at least 2 characters long.

The minimum number of significant characters in an answer is: 3.

**Login Password:** 

.........

#### **Questions and Answers:**

What is your favorite soap?

**Irish Spring** 

What was your favorite place to visit as a child?

The Zoo

If you won a million dollars, what is the most extravagant purchase you would make?

A Car

What is your favorite movie?

**Better Off Dead** 

Where do you want to retire?

Hawaii

What is the country of your ultimate dream vacation?

Australia

Answers are not case sensitive (when answering the questions different upper and lower case characters may be supplied). The system treats "Ice Cream" and "ice cream" the same. Whitespace in answers is not significant (when answering the questions a different number of space characters may be supplied).

The system treats "Ice Cream" and "Ice Cream" the same. Duplicate answers are not allowed. Answers cannot be repeated. Each answer must be different.

There are 3 questions that you can edit to make your own questions.

# **Secret Questions and Answers Setup Success**

You have successfully setup your secret questions and answers.

Click here to continue.

Click on the "**Click here to continue**" link to continue.